## Retrieve Custom Fields and Records

Last Modified on 05/05/2020 5:18 pm EDT

Because we normalize Netsuite's SOAP API to a RESTful API at SAP Cloud Platform Open Connectors, you need to use specific API calls to get information about custom fields, custom records, custom fields associated with custom records, and custom list items. All references to custom fields and records require the internalId, which you can find using the following endpoints:

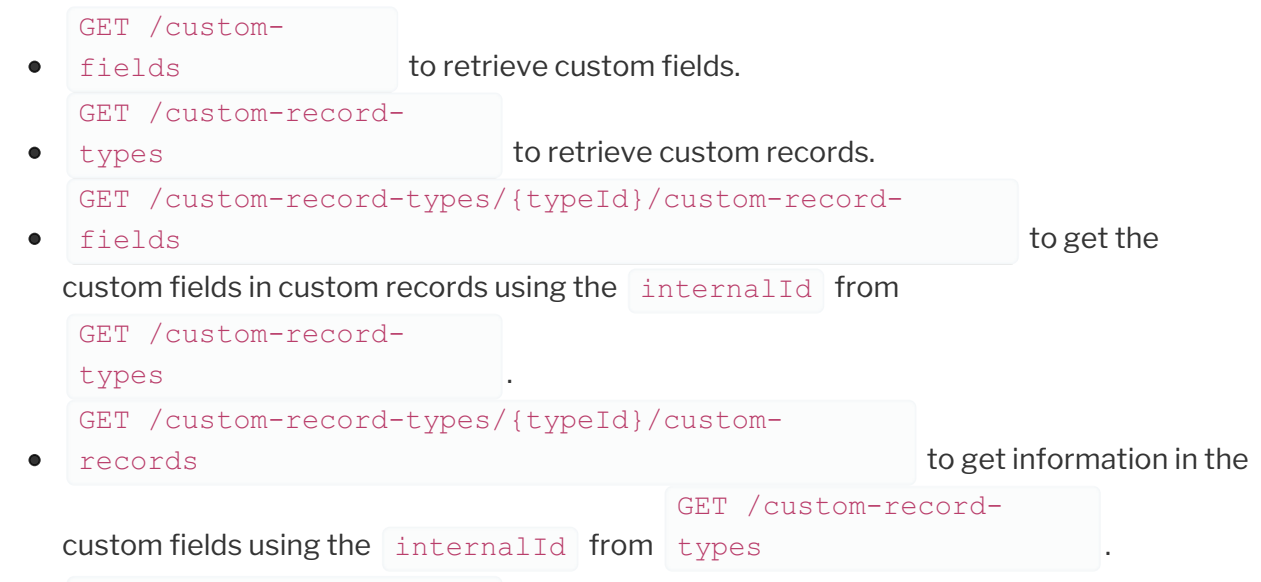

GET /lookups/{fieldName} to retrieve custom list items.

See the Netsuite 2018 Human Capital API documentation for more information about these endpoints.